## Out of Office Replies in Outlook 2013

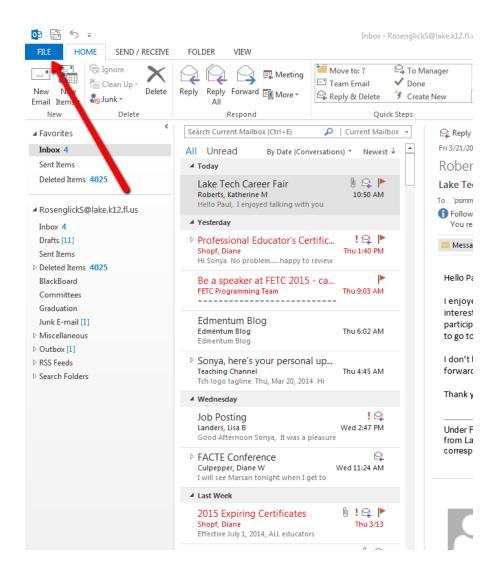

Inbox - RosenglickS@lake.k12.fl.us - Outlook

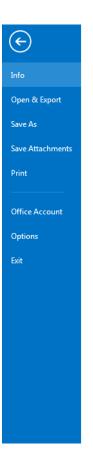

## Account Information

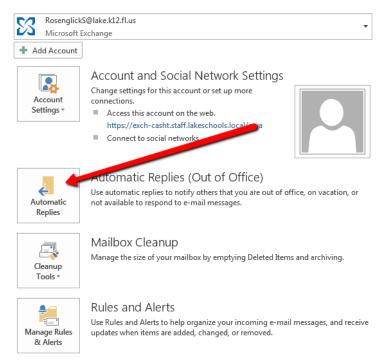

t and Social Network Settings

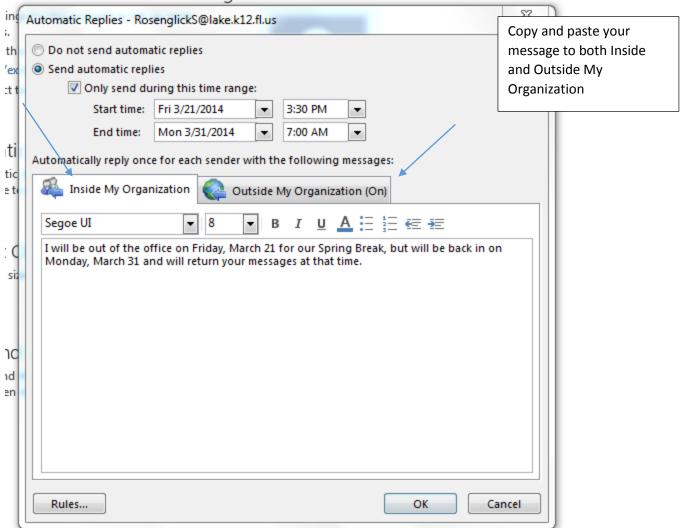